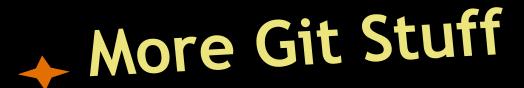

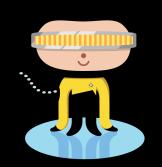

Shannon Lee, Jonathan Miedel, Alvin Wang

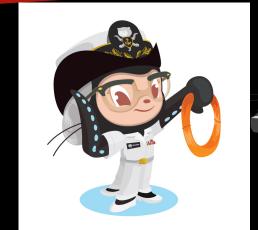

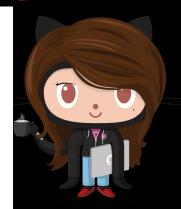

#### → Last Time

- git revert
- git filter-branch
- git daemon
- submodules

#### **→** Today

- git apply
- git format-patch
- git send-email
- git instaweb
- octopus merge

#### + Patch Workflow

- Patch files represent a set of changes; essentially a patch file is a commit.
- This allows you to apply changes across different repositories.

## git apply [patch file]

- Given a patch file, apply the changes onto your repository.
- Does not create commits.
- Useful options:
  - --check allows you to see if a conflict would occur.
  - --stat shows the statistics on additions/deletions.

### → git am [patch files...]

- Applies the patch(es), but additionally creates commits for the patches.
- Useful options:
  - --signoff adds a Signed-off-by: line to the commit message.

# git format-patch [sha1]

Creates patch file(s) for the changes since the specified commit(s).

### git send-email [sha1]

- To specify who you are sending this to, use
  --to and --cc.
- Useful options:
  - --annotate lets you edit the email before sending.
  - --dry-run doesn't actually send the email.

#### + git instaweb

- Spins up a server allowing you to browse your working directory.
- Useful options:
  - o -d sets the HTTP command line daemon.
  - o -p sets the port used.

#### → Octopus Merge

- more than 2 parents
- simply specify multiple commits to merge
- git merge <commits...>
- useful if you have many fairly independent topics

#### Signing Commits

- Signing commits helps insure integrity of the content in the commit
- Lets others know that you created this commit/tag and not someone else masquerading as you

# Signing Commits cont.

- Requires a GPG Key
- Create/Add GPG Key
  - o gpg --gen-key
  - o git config --global user.signingkey XXXXXXXX
- Sign Tag
  - git tag -s vx.x.x
- Sign Commit
  - git commit -S <u>-m "Test"</u>

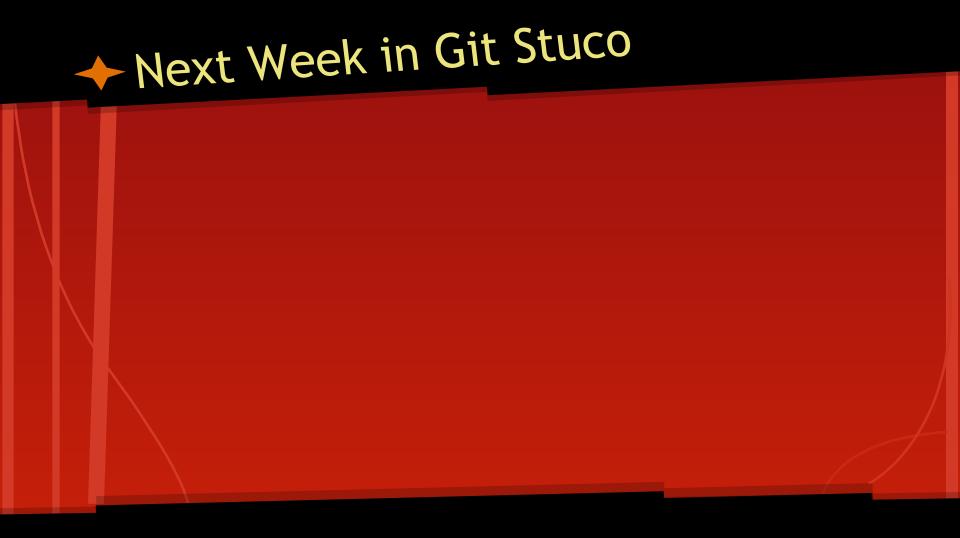